## 建設業関係書式検索の手順

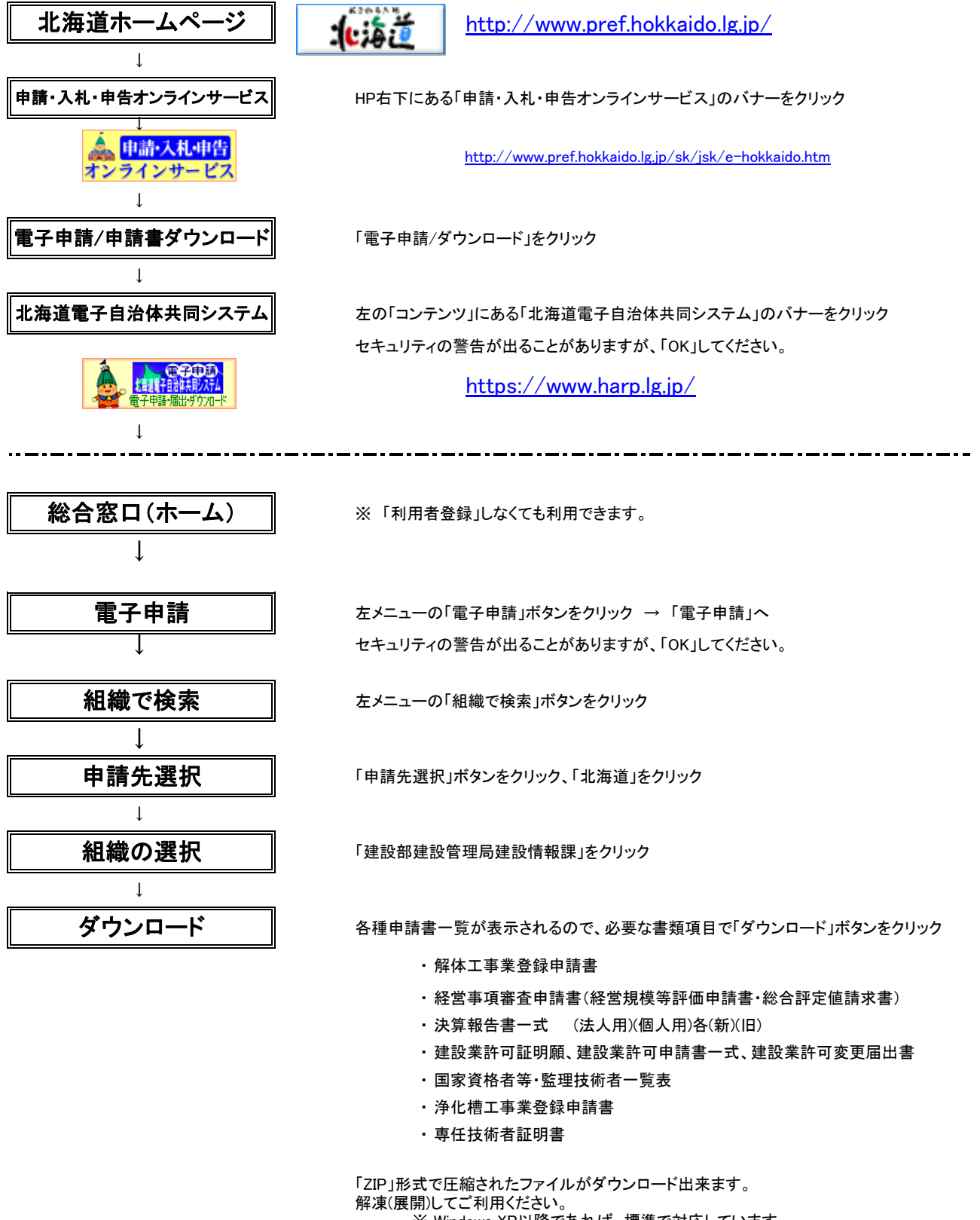

※ Windows XP以降であれば、標準で対応しています。 Windows 2000以前のOSでは、別途解凍(展開)用アプリケーションが必 要です。

Microsoft Word/Excel形式、Adobe Pdf形式、Justsystem 一太郎形式 **(一部)が用意されています。**